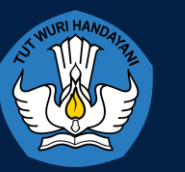

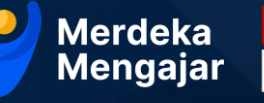

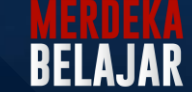

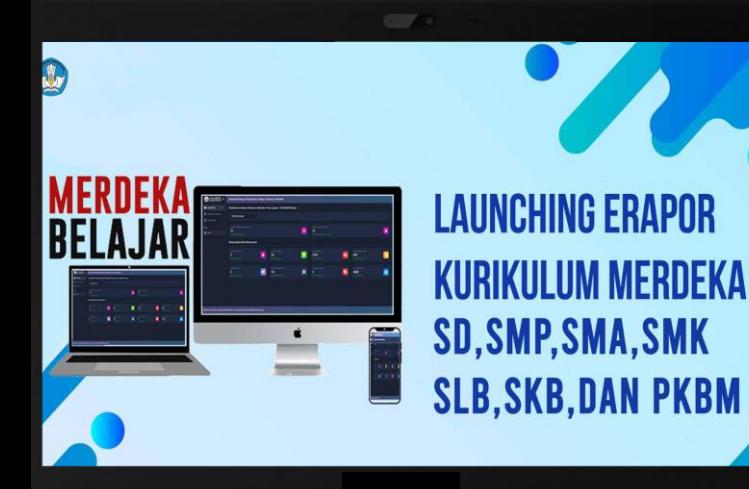

# **PROFIL SEDERHANA APLIKASI ERAPOR KURIKULUM MERDEKA**

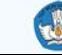

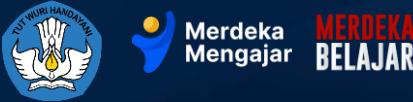

### **HAL - HAL YANG DIINFORMASIKAN**

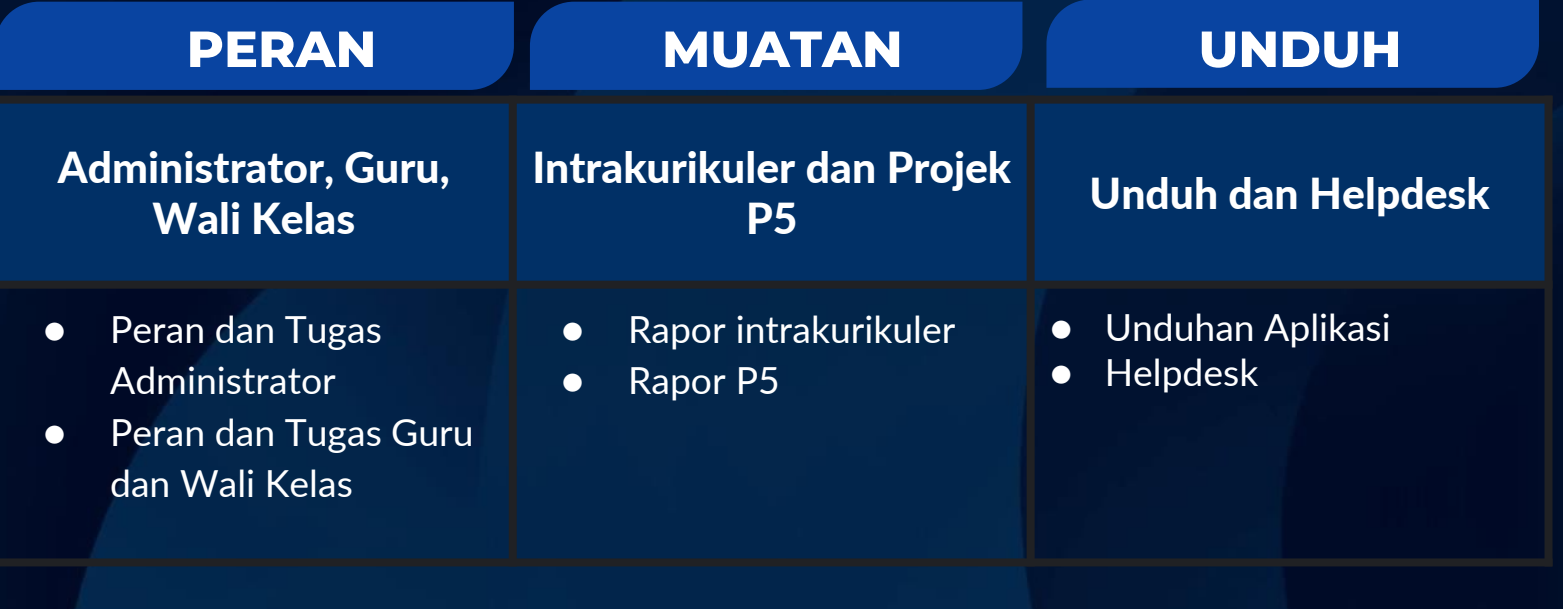

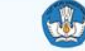

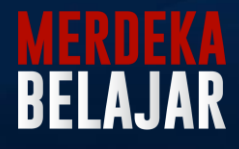

Пx

### **Perlu diperhatikan**

## **OPERATOR DAPODIK**

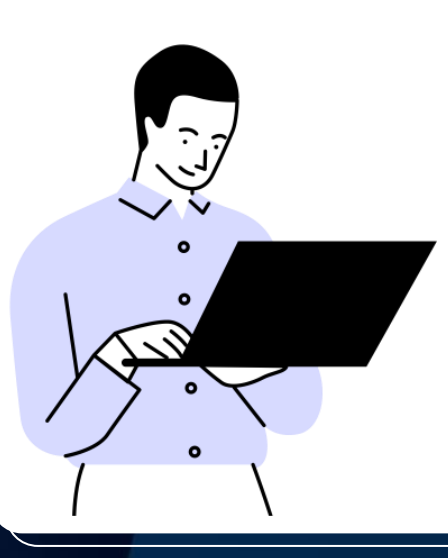

Proses pada aplikasi e-Rapor didasari oleh data yang terdapat pada DAPODIK masingmasing satuan pendidikan. Maka kata kunci utama dari proses rapor berjalan lancar dan sesuai, dipastikan data DAPODIK sudah VALID dan BENAR.

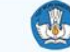

### **Administrator**

- 1. Mendaftarkan Webservice
- 2. Mengambil data dapodik
- 3. Membuat data user
- 4. Mengecek dan menyesuaikan referensi data dari dapodik
- 5. Membuat referensi Lokal (Pembelajaran, mapping rapor, penyesuaian logo sekolah dan pemda, TTD Kepsek dan TTD Wali kelas, input tanggal rapor)
- 6. Menyesuaikan referensi Tema, Dimensi, elemen-subelemen dan target capaian P5
- 7. Menginput data projek dan deskripsi projek serta tema, elemen dan sub elemen tiap projek
- 8. Menyusun Kelompok/Kelas dan Fasilitator Projek
- 9. Cetak Leger dan Rapor Intra dan Rapor Projek
- 10. Backup Restore Data e-Rapor

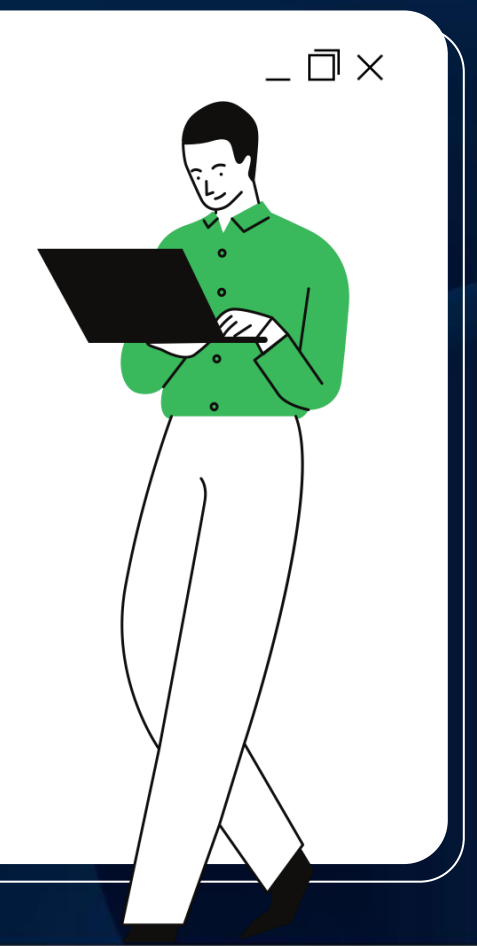

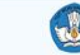

## **GURU**

- 1. Menginput TP yang telah disusun
- 2. Menyiapkan hasil penilaian
- 3. Mengolah dan kirim Nilai akhir (Cukup mengisikan 1 nilai akhir semester)
- 4. Proses Deskripsi (Deskripsi didapatkan dari pemilihan TP mana yang sudah tercapai dan belum tercapai)
- 5. Input Capaian dan Catatan Projek P5
- 6. Input Nilai Ekstrakurikuler

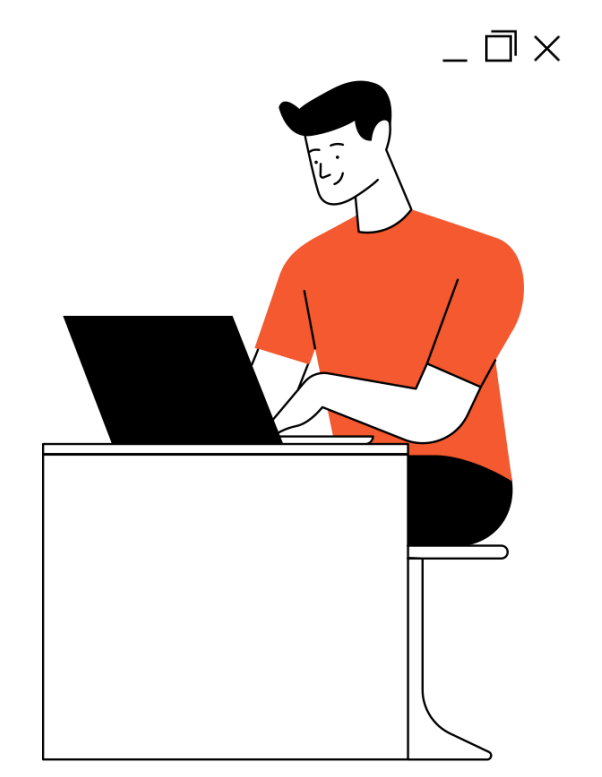

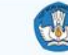

 $\_$   $\Box$   $\times$ 

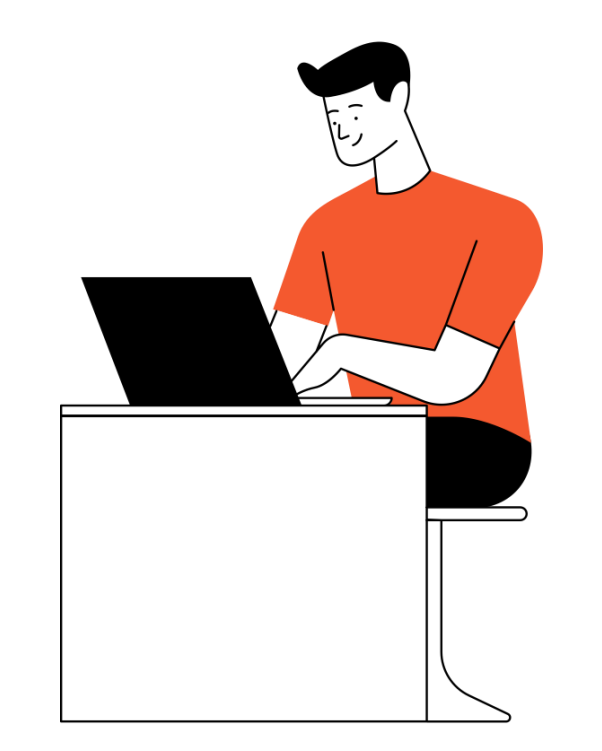

## **WALI KELAS**

- 1. Edit data siswa
- 2. Input Rekap Kehadiran
- 3. Input Nilai Ekstrakurikuler
- 4. Input kenaikan kelas
- 5. Cetak Leger dan Rapor Intra dan Rapor Projek

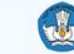

## **RAPOR INTRAKURIKULER**

Nalsman / 2

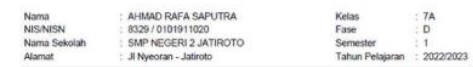

### **LAPORAN HASIL BELAJAR**

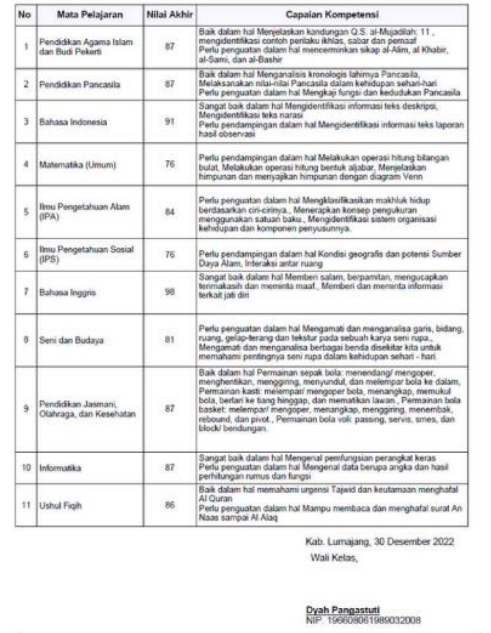

7A | ARRAD RAFA SAFUTRA | 8323

### Nama AHMAD RAFA SAPUTRA Kelas **NIS/NISN** 8329/0101911020 Fase Nama Sekolah SMP NEGERI 2 JATIROTO Semester Alamat : Ji Nyeoran - Jatiroto Tahun Pelajaran : 2022/2023

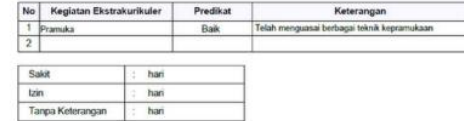

### Catatan Wali Kelas

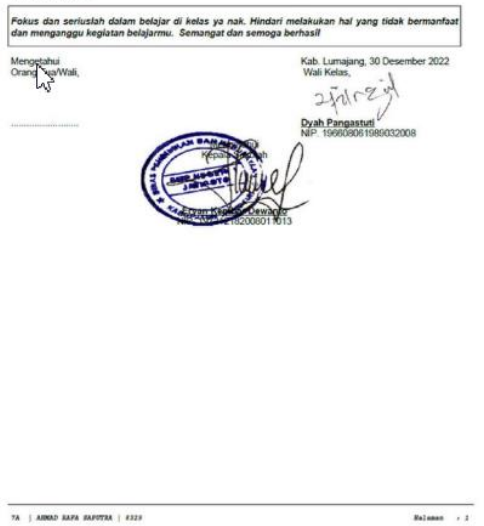

### **Contoh Tampilan Cetak Nilai Rapor Siswa**

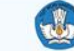

 $: 7A$  $D$ 

 $-1$ 

### **RAPOR P5**

### $-\Box$   $\times$

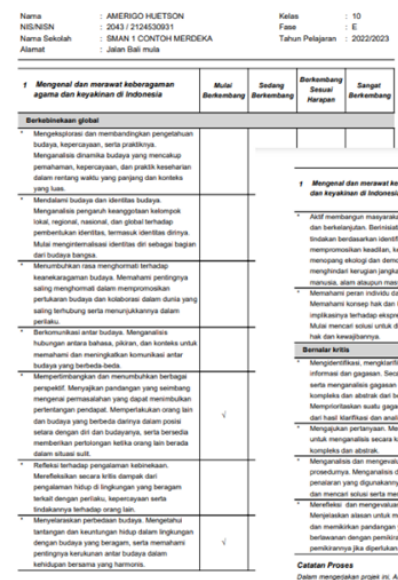

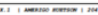

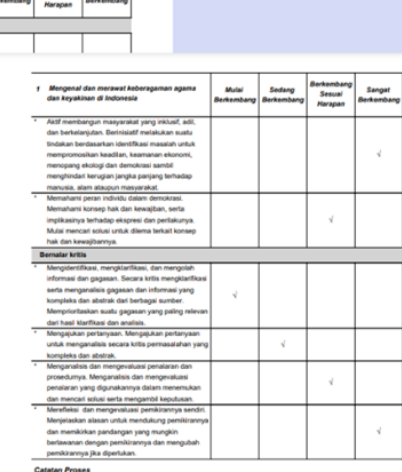

Amerigo Huetson memiliki kemampuan yang sangat baik terutama Memahami pentingnya saling menghormati dalam mempromosikan pertukaran budaya dan kolaborasi dalam dunia yang saling tertubung serta menunjukkannya dalam perilaku, serta Menganatisis hubungan antara bahasa, pikiran, dan konteks untuk memahami dan meningkatkan komunikasi antar budaya yang berbeda-beda.

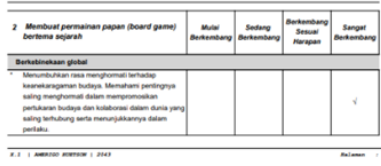

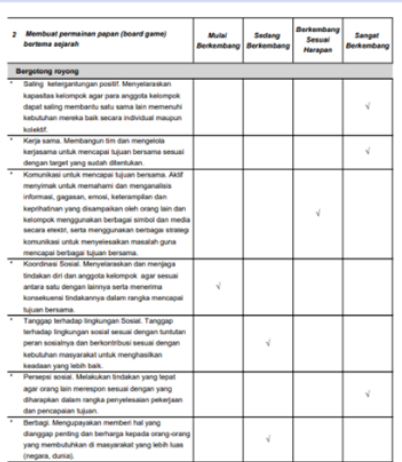

### **Catatan Proses**

Dalam mengerjakan projek ini, Amerigo Huetson memiliki kemampuan yang sangat baik terutama Membangun tim dan mengelola kerjasama untuk mencapai tujuan bersama sesuai dengan target yang sudah ditentukan., serta Menyelaraskan kapasitas kelompok agar para anggota kelompok dapat saling membantu satu sama lain memenuhi kebutuhan mereka baik secara individual maupun kolektif.

### **Contoh Tampilan Cetak Rapor Projek Siswa**

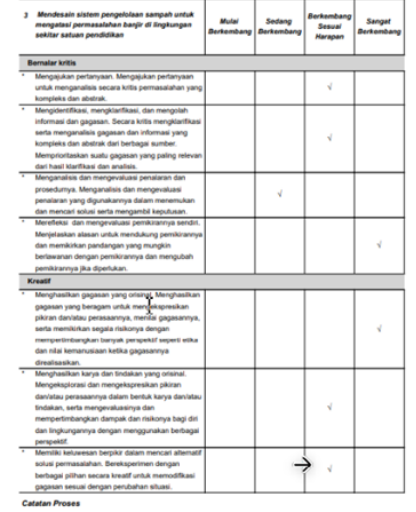

Dalam mengerjakan projek ini, Amerigo Huetson memiliki kemampuan yang sangat baik terutama Melakukan tindakan yang tepat agar orang lain merespon sesuai dengan yang diharapkan dalam rangka penyelesaian pekerjaan dan pencapaian tujuan., serta Menjelaskan alasan untuk mendukung pemikirannya dan memikirkan pandangan yang mungkin berlawanan dengan pemikirannya dan mengubah pemikirannya jika diperlukan.

**E.I. | ANDREW AUSTRON | 2043** 

**W** 

**Balance / 7** 

## **LINK UNDUHAN**

Silahkan mengunjungi laman masing-masing direktorat

- **1. SD**: ditpsd.kemdikbud.go.id
- **2. SMP**: ditsmp.kemdikbud.go.id
- **3. SMA**: sma.kemdikbud.go.id
- **4. SMK**: smk.kemdikbud.go.id
- **5. PMPK**: pmpk.kemdikbud.go.id

Hubungi **Helpdesk IKM**

**[Whatsapp](https://web.whatsapp.com/send?l=en&phone=+6281281435091&text=Mohon%20informasi%20terkait%20IKM)** :

081281435091

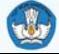

 $\Box$   $\times$